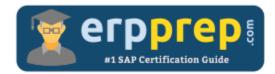

# C\_TADM70\_21

#### SAP OS/DB Migration Certification Questions & Answers

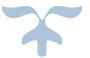

https://www.erpprep.com/sap-nw-certification/sap-os-db-migration-sap-netweaver

C\_TADM70\_21

SAP Certified Technology Associate - OS/DB Migration for SAP NetWeaver 7.x 80 Questions Exam – 63% Cut Score – Duration of 90 minutes

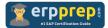

## C\_TADM70\_21 Practice Test

ERPPrep.com's C\_TADM70\_21 PDF is a comprehensive compilation of questions and answers that have been developed by our team of SAP OS/DB Migration experts and experienced professionals. To prepare for the actual exam, all you need is to study the content of this exam questions. You can identify the weak area with our premium C\_TADM70\_21 practice exams and help you to provide more focus on each syllabus topic covered. This method will help you to boost your confidence to pass the SAP OS/DB Migration certification with a better score.

## C\_TADM70\_21 Questions and Answers Set

#### Question: 1

How does R3LOAD handle restart situations based on the task file content?

There are 2 correct answers to this question.

- a) If the status is "err" for a data import task, R3LOAD will drop the table to restart the import.
- b) If a status is "err" for a create index task, R3LOAD will drop the index and recreate it to restart the import.
- c) If the status is "err" for a create table task, R3LOAD will drop and recreate the table to restart the import.
- d) If the status is "err" for a create primary key task, R3LOAD will delete data and recreate the primary key to restart the import.

#### Answer: c, d

Question: 2

Which tasks does the R3TA tool perform?

There are 2 correct answers to this question.

- a) Splits tables by ROWIDs if the source system is running on an Oracle database.
- b) Splits tables by a specified number of splits or a specified number of records.
- c) Creates WHERE conditions using the field PAGENO for de-clustering.
- d) Creates WHERE conditions containing ASCII characters for Unicode conversions.

Answer: b, d

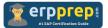

Question: 3

What has to be considered if you want to use table splitting for an export/import?

There are 2 correct answers to this question.

- a) The usage of Migration Monitor is mandatory.
- b) The parallel import of packages into a single table makes sense on all databases.
- c) The \*.WHR files must be located in the same folder as the \*.STR files.
- d) The where\_splitter must run on the \*.WHR files created by R3TA and PL/SQL table splitter.

Answer: a, c

#### Question: 4

What kind of information can be found in a R3LOAD \*.STR file?

There are 3 correct answers to this question.

- a) Initial extent values of tables
- b) Database specific DDL statements
- c) ABAP data types of fields
- d) Primary key fields
- e) TABARTs (data classes) of tables

Answer: c, d, e

#### Question: 5

Which files does the JPKGCTL tool create?

There are 2 correct answers to this question.

- a) sizes.xml
- b) splitrules.txt
- c) Jsplitter\_cmd.properties
- d) <PACKAGE>.xml

Answer: a, d

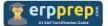

Question: 6

How can the R3LOAD export / import duration be minimized?

There are 2 correct answers to this question.

- a) By defining an alphabetical package export order
- b) By splitting of the package files
- c) By using parallel export / import features.
- d) By adjusting the SAP instance profile parameter

Answer: b, c

Question: 7

Which information is contained in the R3LOAD dump file header?

Please choose the correct answer.

- a) File checksum
- b) Compression ratio
- c) Source system information
- d) Migration key

Answer: c

#### Question: 8

Which program do you use to perform table splitting during a DMO process?

Please choose the correct answer.

- a) R3TA
- b) R3LOAD
- c) SAPup
- d) MIGCHECK

Answer: c

Question: 9

What can you do with the Software Provisioning Manager?

Please choose the correct answer.

- a) SAP System upgrade
- b) SAP System automated configuration and verification
- c) SAP System uninstall
- d) SAP Front End installation and distribution

Answer: c

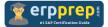

Question: 10

What file types are created by R3LDCTL?

Please choose the correct answer.

- a) DDL<DBS>.TPL, <PACKAGE>.STR
- b) <PACKAGE>.STR, DBSIZE.XML
- c) DDL<DBS>.TPL, <TABART>.SQL
- d) <PACKAGE>.STR, <PACKAGE>.EXT

Answer: a

### Full Online Practice of C\_TADM70\_21 Certification

ERPPREP.COM presents authentic, genuine and valid practice exams for SAP OS/DB Migration Certification, which is similar to actual exam. We promise 100% success in very first attempt. We recommend going ahead with our online practice exams to perform outstandingly in the actual exam. We suggest to identify your weak area from our premium practice exams and give more focus by doing practice with SAP system. You can continue this cycle till you achieve 100% with our practice exams. Our technique helps you to score better in the final C\_TADM70\_21 exam.

#### Start Online practice of C\_TADM70\_21 Exam by visiting URL

https://www.erpprep.com/sap-nw-certification/sap-os-db-migration-sapnetweaver